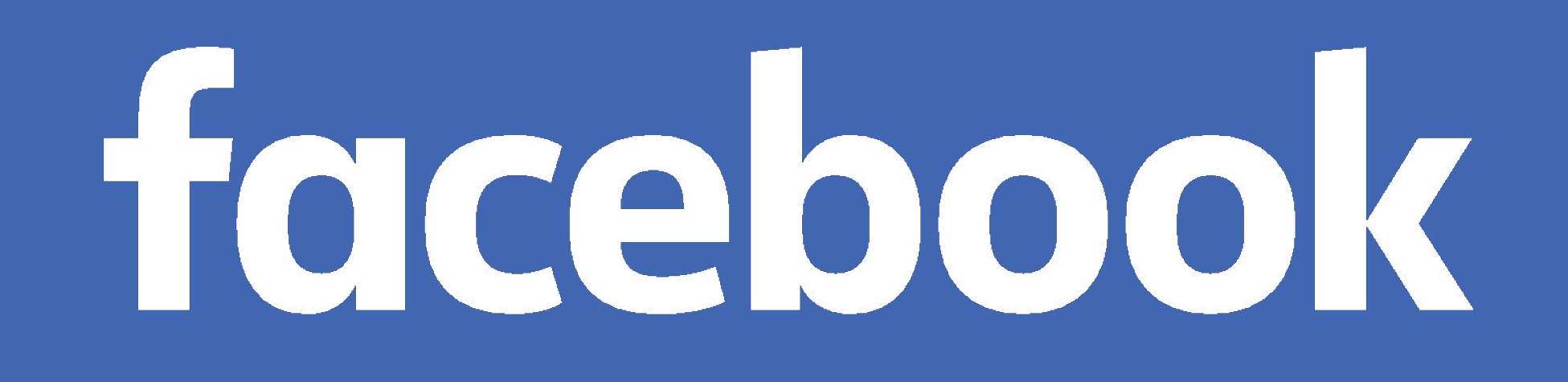

# **Building and Deploying a new Nameserver**

**Manu Bretelle** Production Engineer DNS OARC 31/2019-10-31

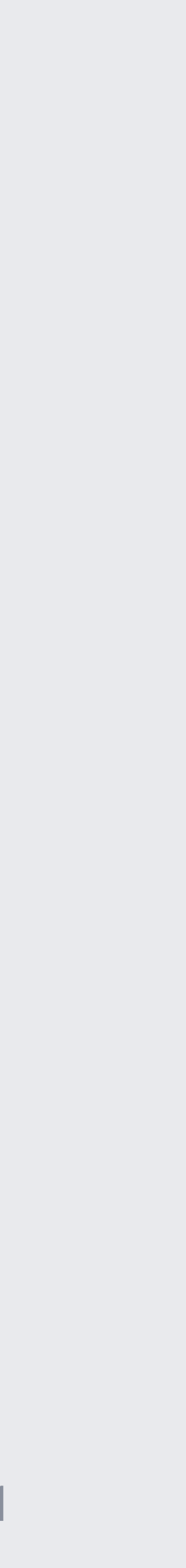

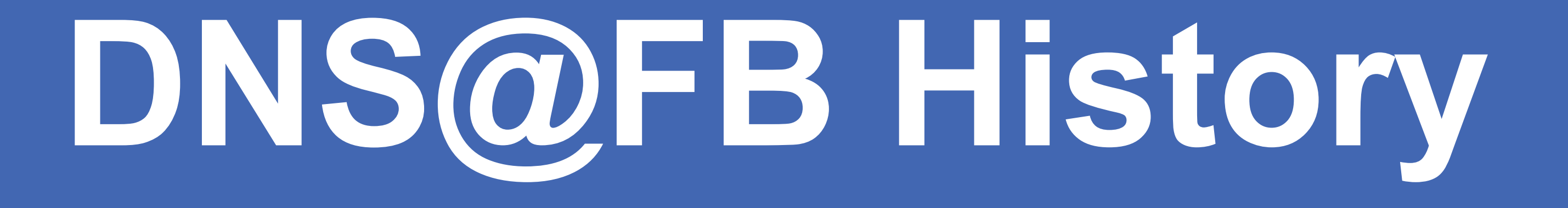

- •Using tinydns since 2012
- •IPv6 support
- •CIDR based location matching
- •EDNS Client Subnet location matching
- Multiple Map support

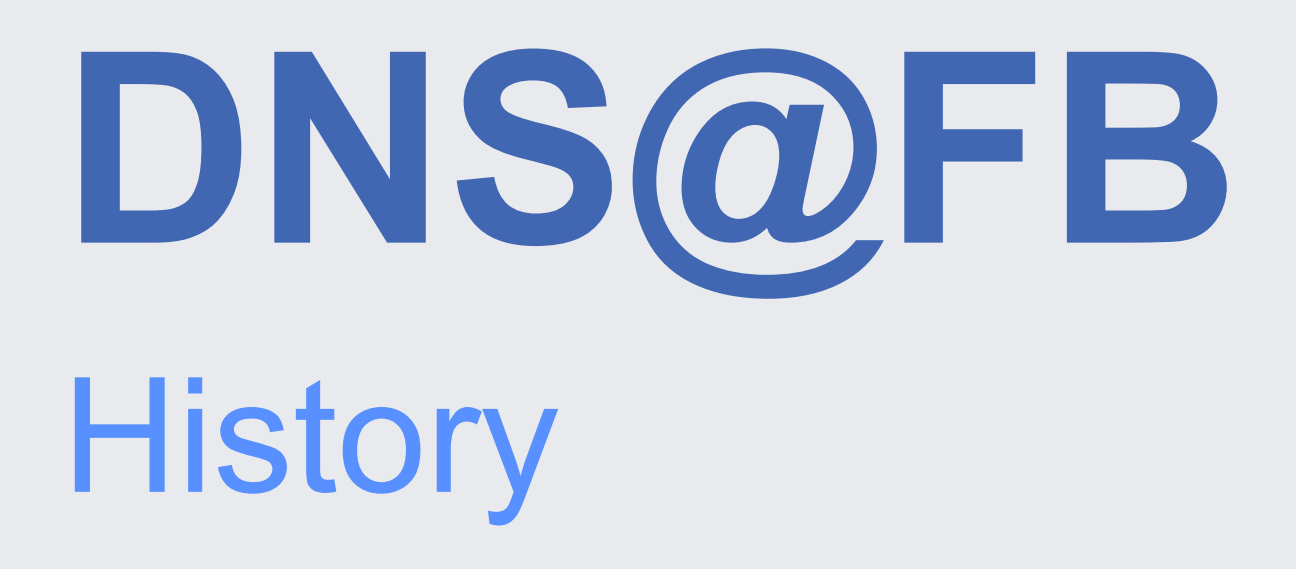

### •Resolver-based "views" •EDNS Client Subnet "views"

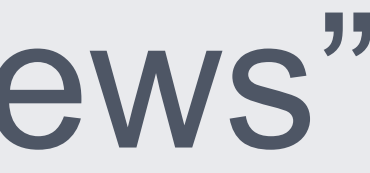

### **DNS@FB** Feature Requirements

- •Simple to generate views
- •Simple to configure
- •Simple to deploy DB updates
- •Query Logs
- •Service Health Metrics
- •Easy to integrate in our infrastructure.

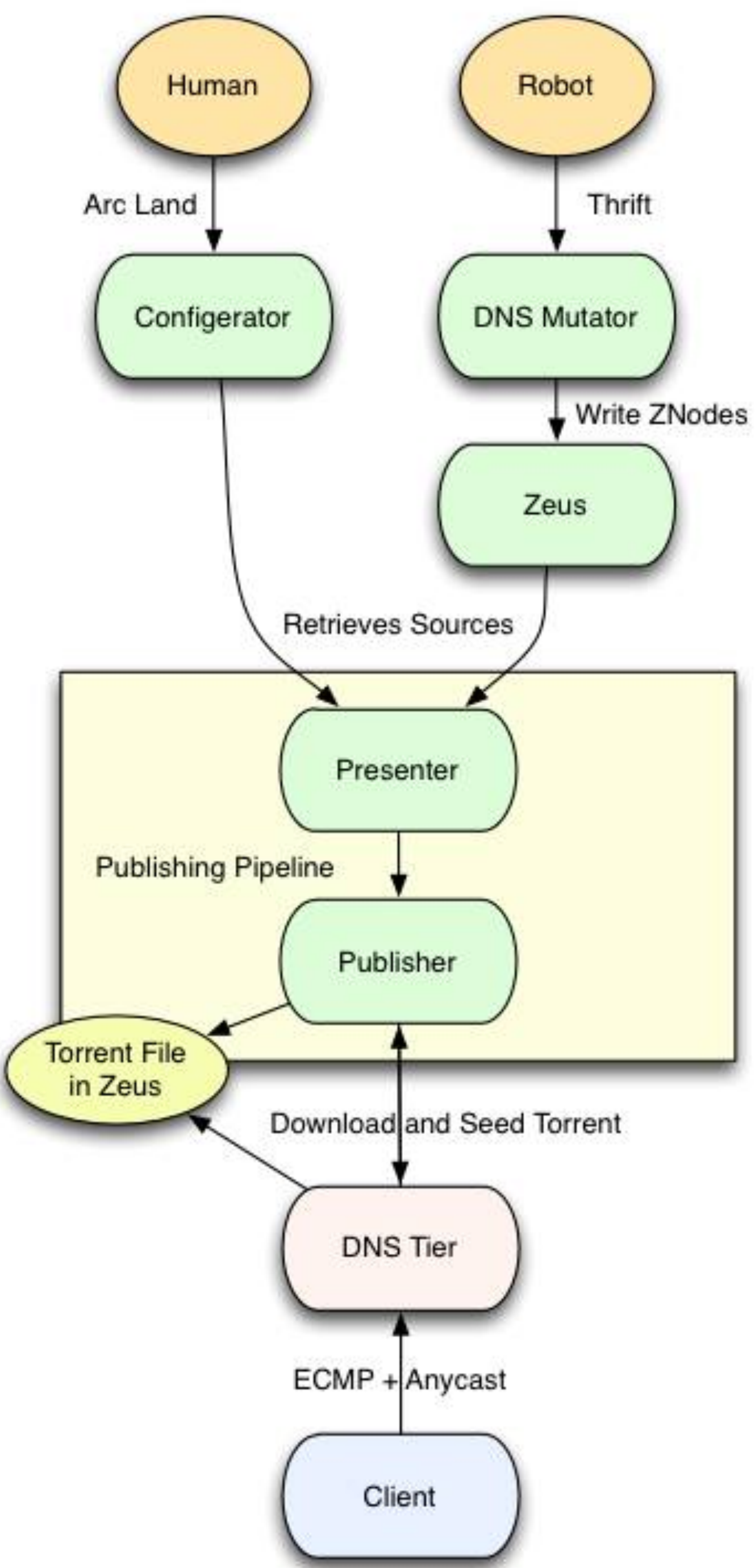

**DNS@FB** Operational Requirements

# **DNS@FB** What's great about tinydns?

- •Simple
- •Efficient
- opinionated
- •line-based zone format
- distributing data.cdb is simple

**DNS@FB** Why moving off tinydns?

- •Not easy to extend
- •Simplicity comes with trade-offs
- 
- Lack of tests and modern programming paradigms • Lot of global/static variables
- Hard for engineers to ramp up

**Searching alternatives**

# **Open Source** January 2018

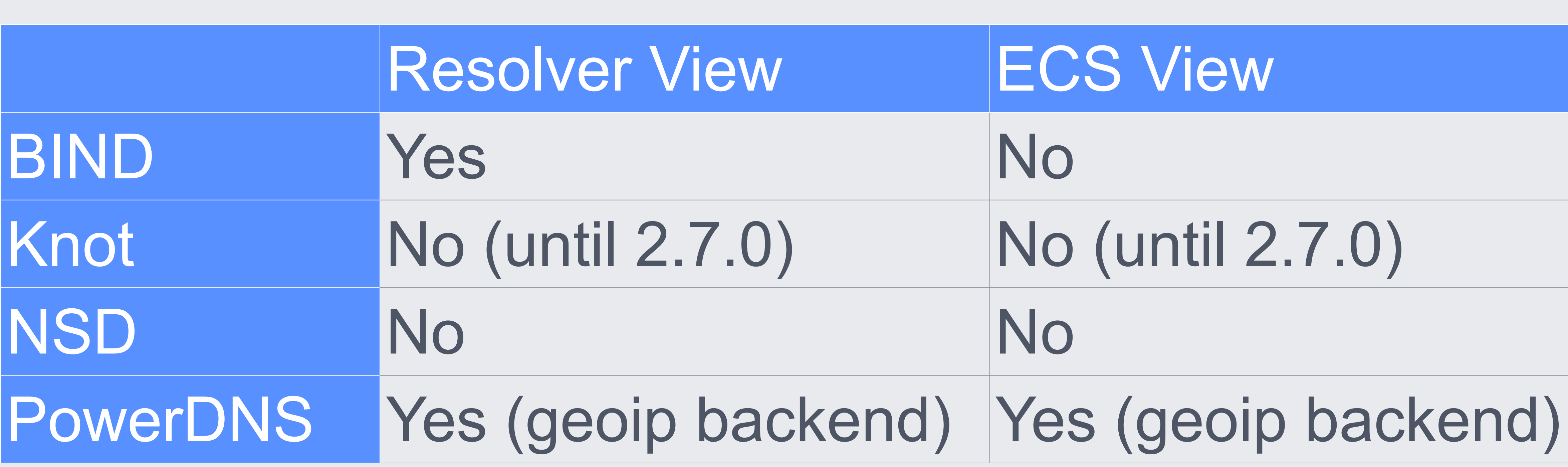

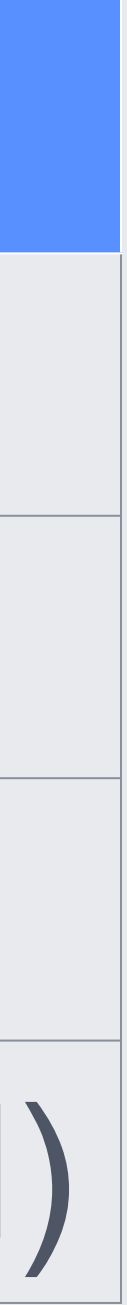

Had they been available solutions, we would have needed to make sizeable changes to our existing pipeline. Deploying a .cdb works well for us we have plenty of tooling available that does sanity checking and operational work for us.

# **What IF? Operation**

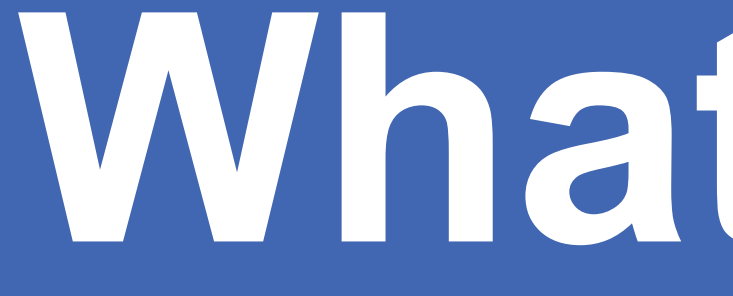

**What then?**

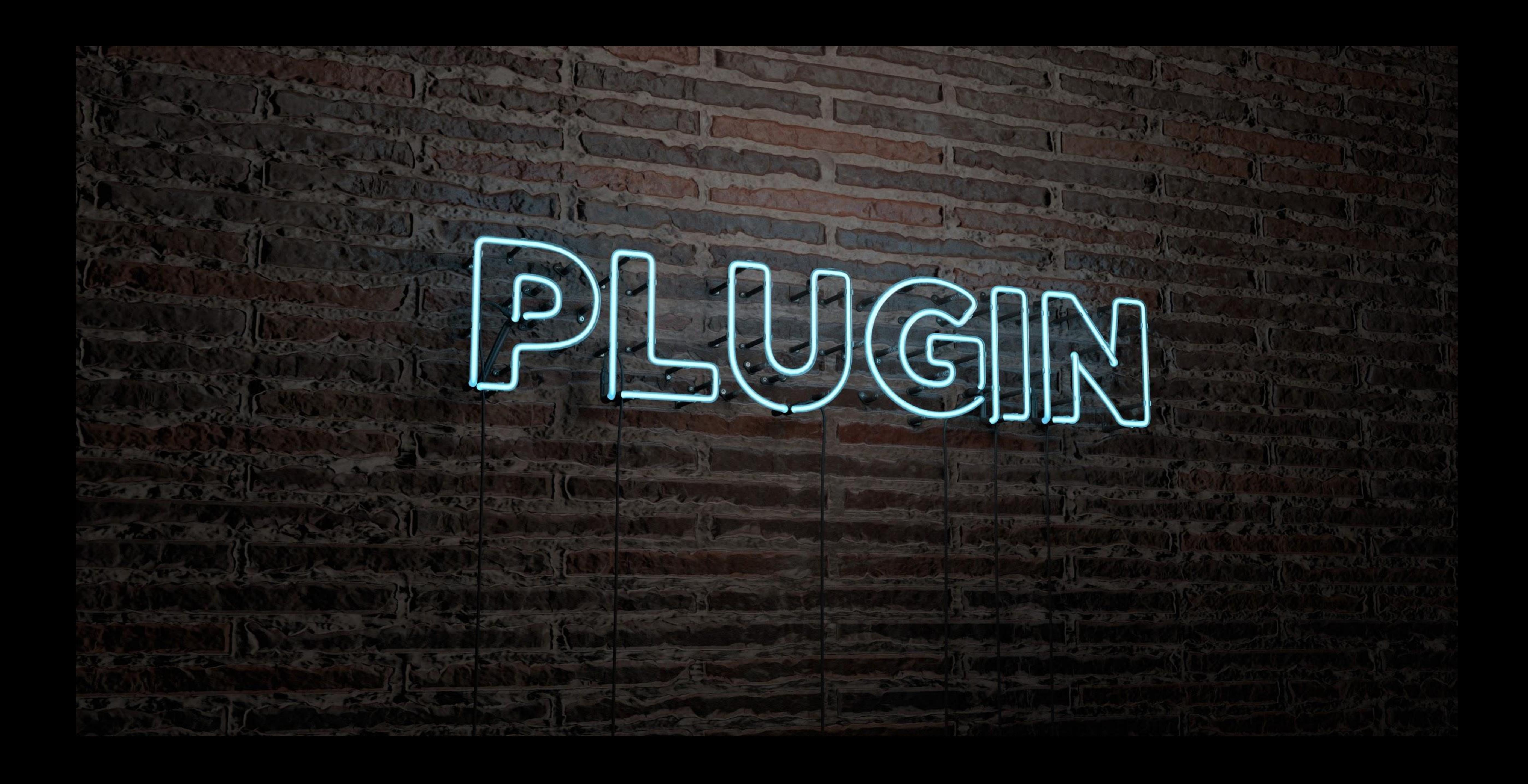

- •CoreDNS
- •Knot DNS
- •PowerDNS

**Plug your own logic in** aka building a module

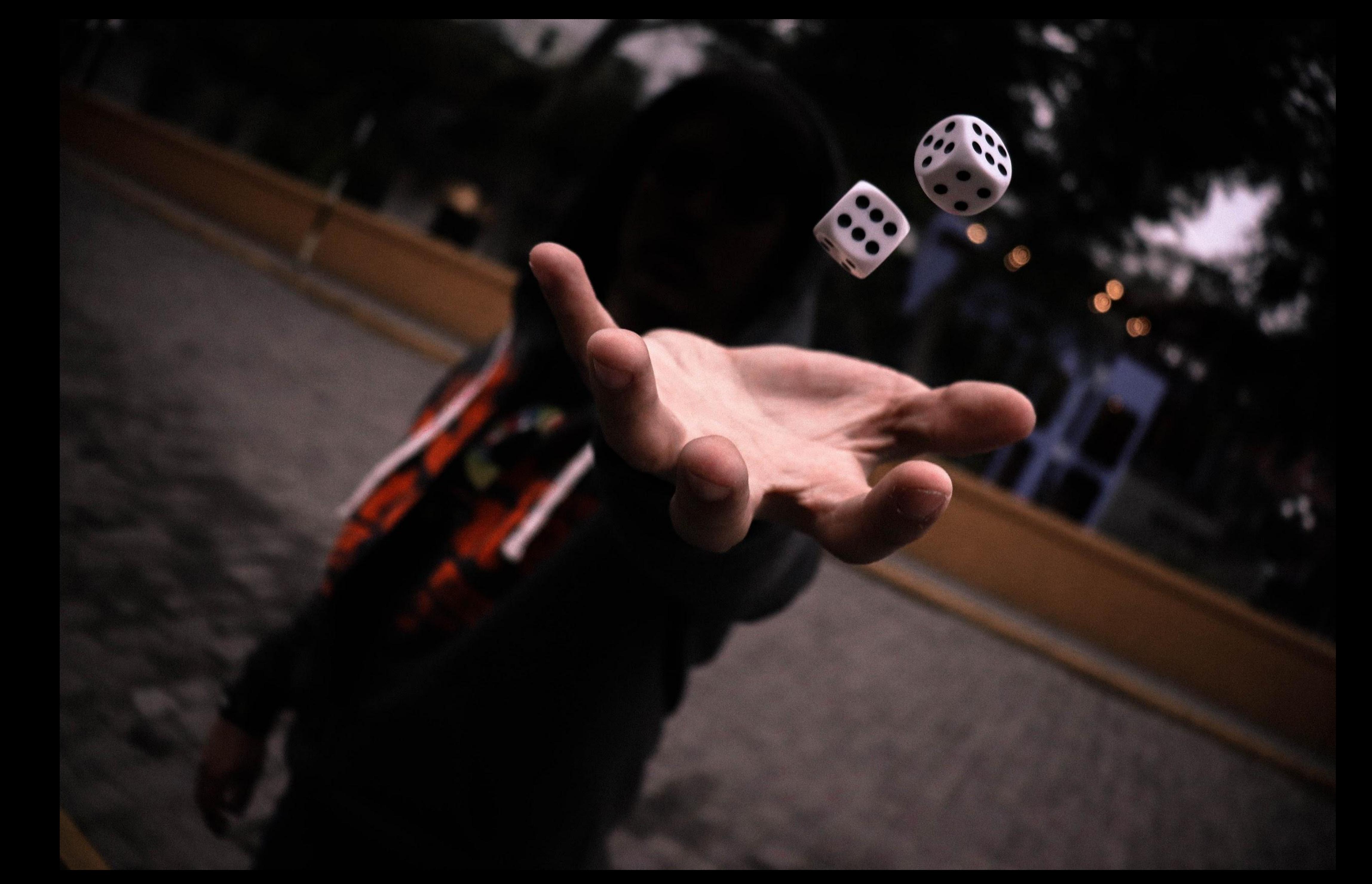

• How easy to get started with it? •What is the learning curve? •How easy to build/test? •How familiar are engineers with the language/library? • How easy would it be to integrate in-house?

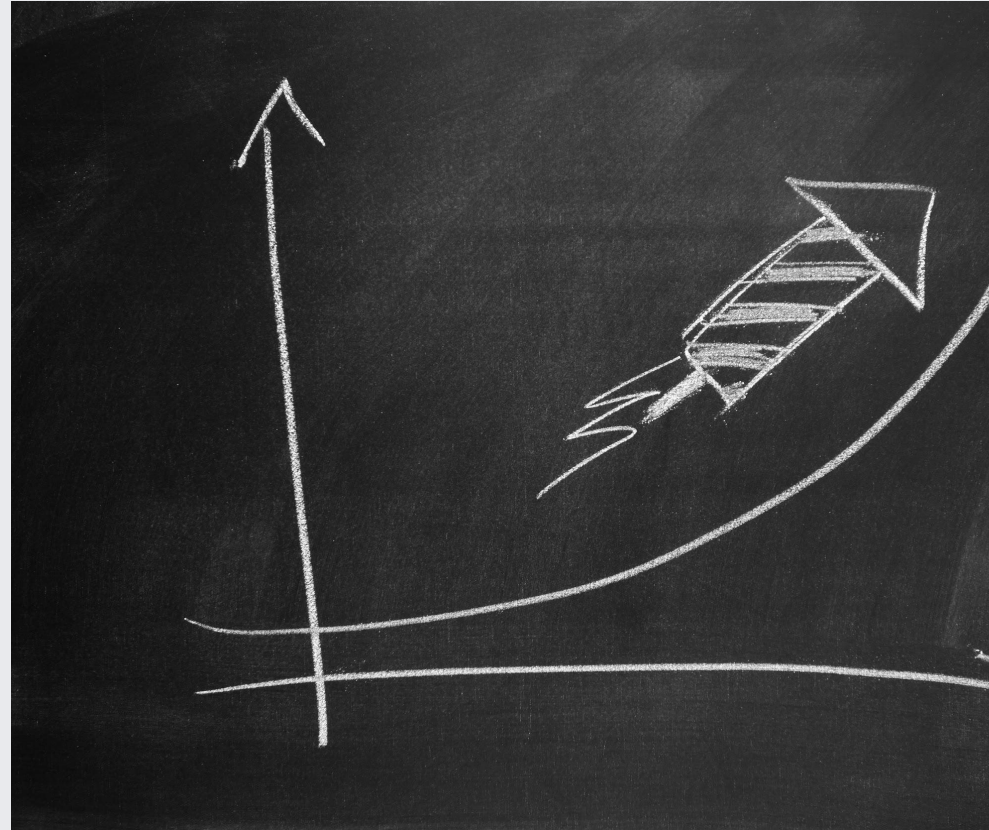

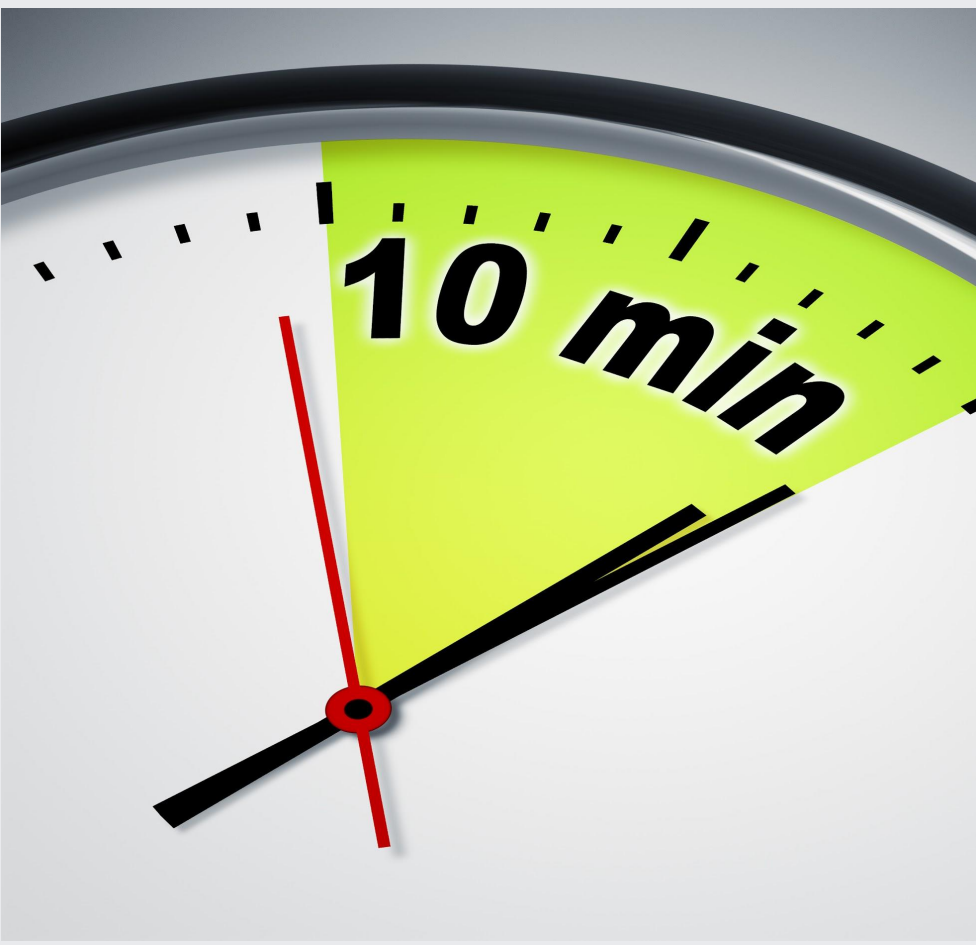

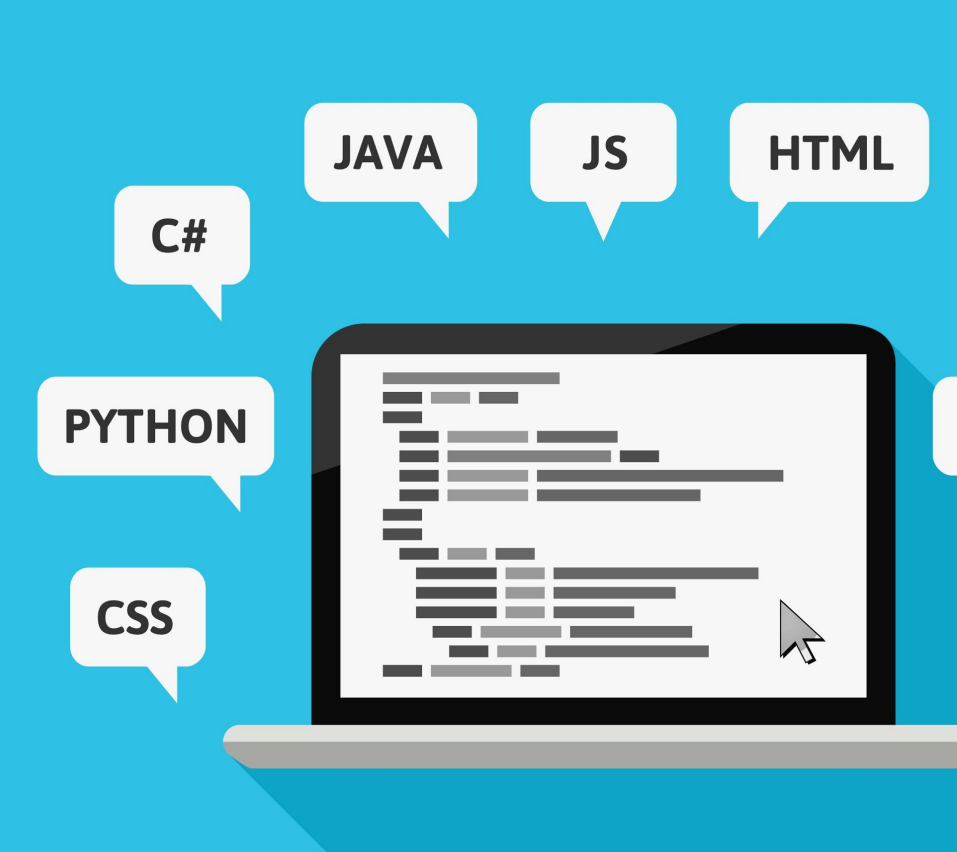

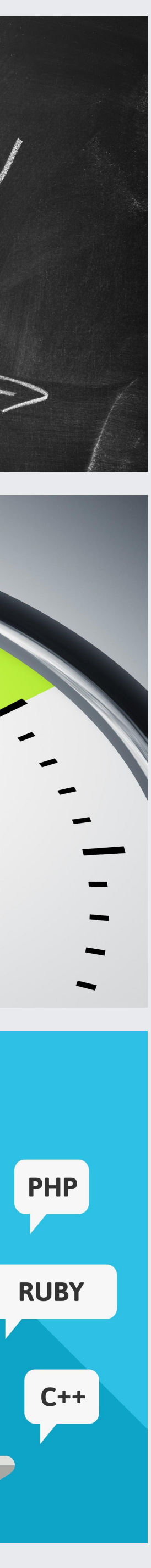

**Picking up a solution** Building a Proof of Concept

•Excellent plugin tutorial • miekg/dns: •already used in our DNS pipeline •simple to use

# **Picking up a solution CoreDNS**

### •Go tooling makes building/running/testing easy

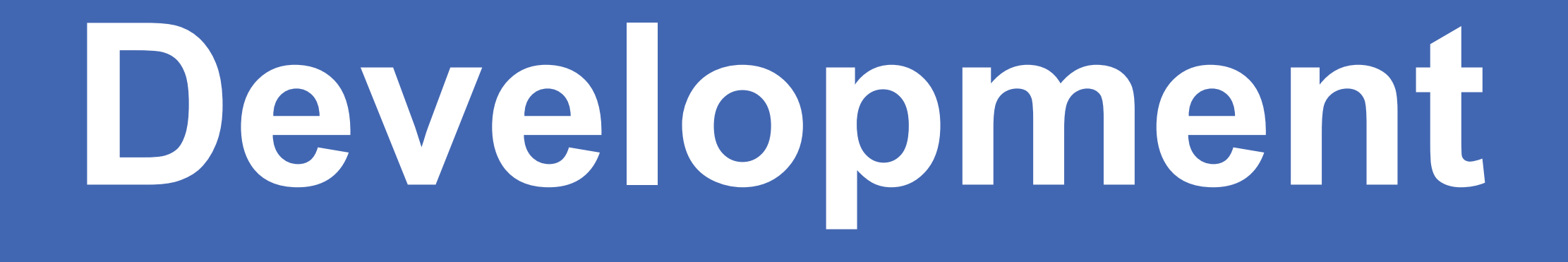

PoC Get something working to demonstrate feasibility.

### Production-ize

**Compatibility** Support feature parity.

Logging, metrics, refactoring, performance.

# **From Proof of Concept To Prod**

same input, same output

### Integration Make it work internally, remove unnecessary dependencies.

**1**

**2**

**3**

**4**

- 3 weeks times
- •Read from CDB
	- •Map/Query matching
	- •Location for Resolver/ECS
	- •Unpack RDATA from CDB
- unittests, unittests, unittests, unittests
- dirty^Wquick hacks

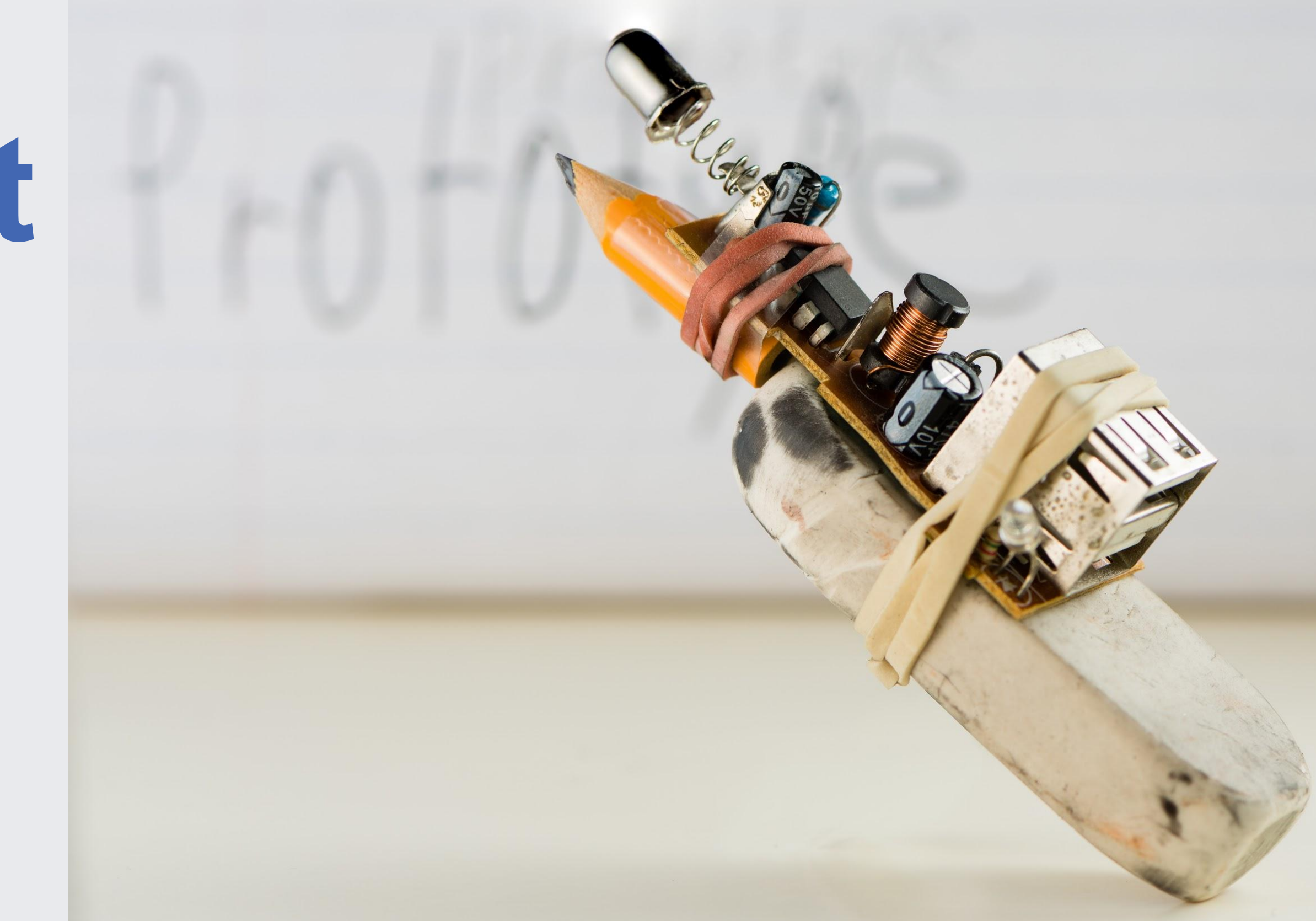

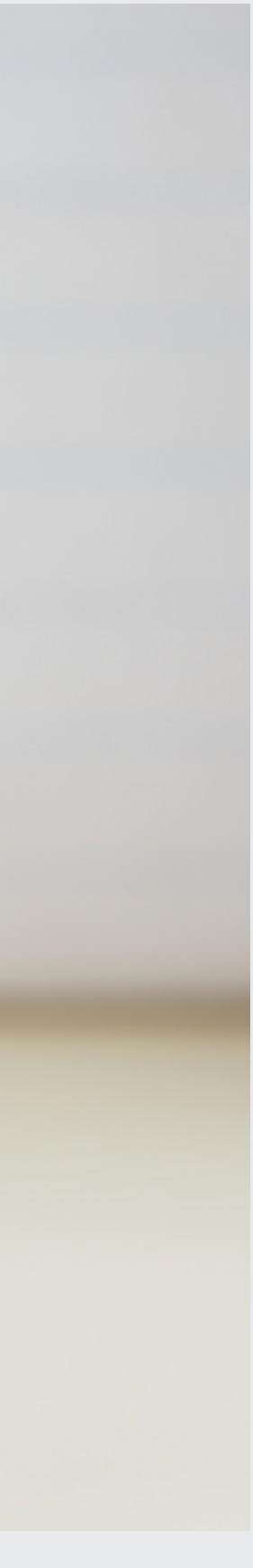

# **Proof of Concept** aka get some answers

## **Proof of Concept** aka get some answers

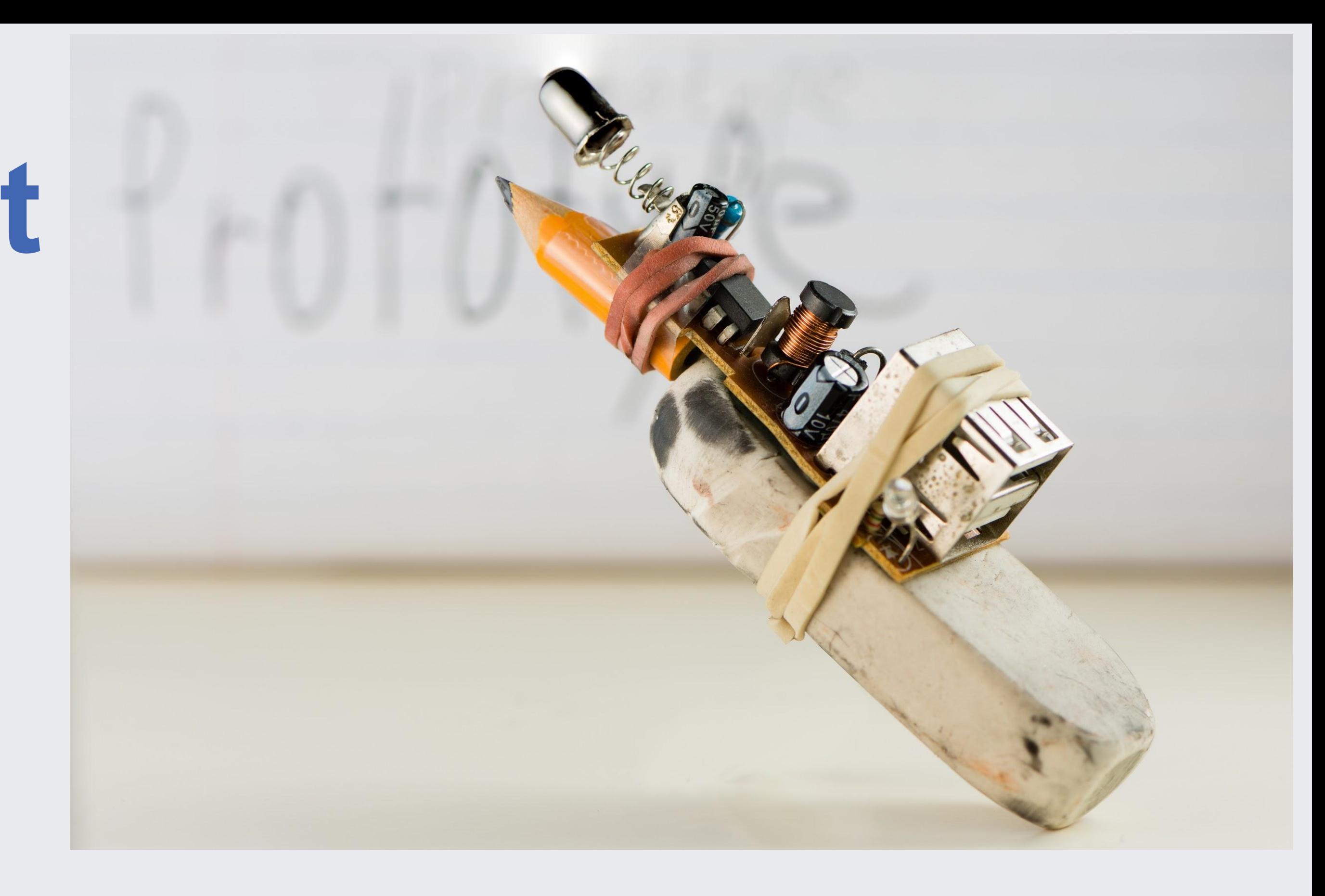

This is still a POC, but it does support (as in answer somehow correctly) some of the basic A/AAAA queries. Quick benchmark shows it is 3x slower than TinyDNS on a single core,

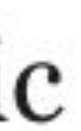

- 2 weeks time
- •Feature parity with tinydns
- 
- 
- •Would work if taking prod traffic

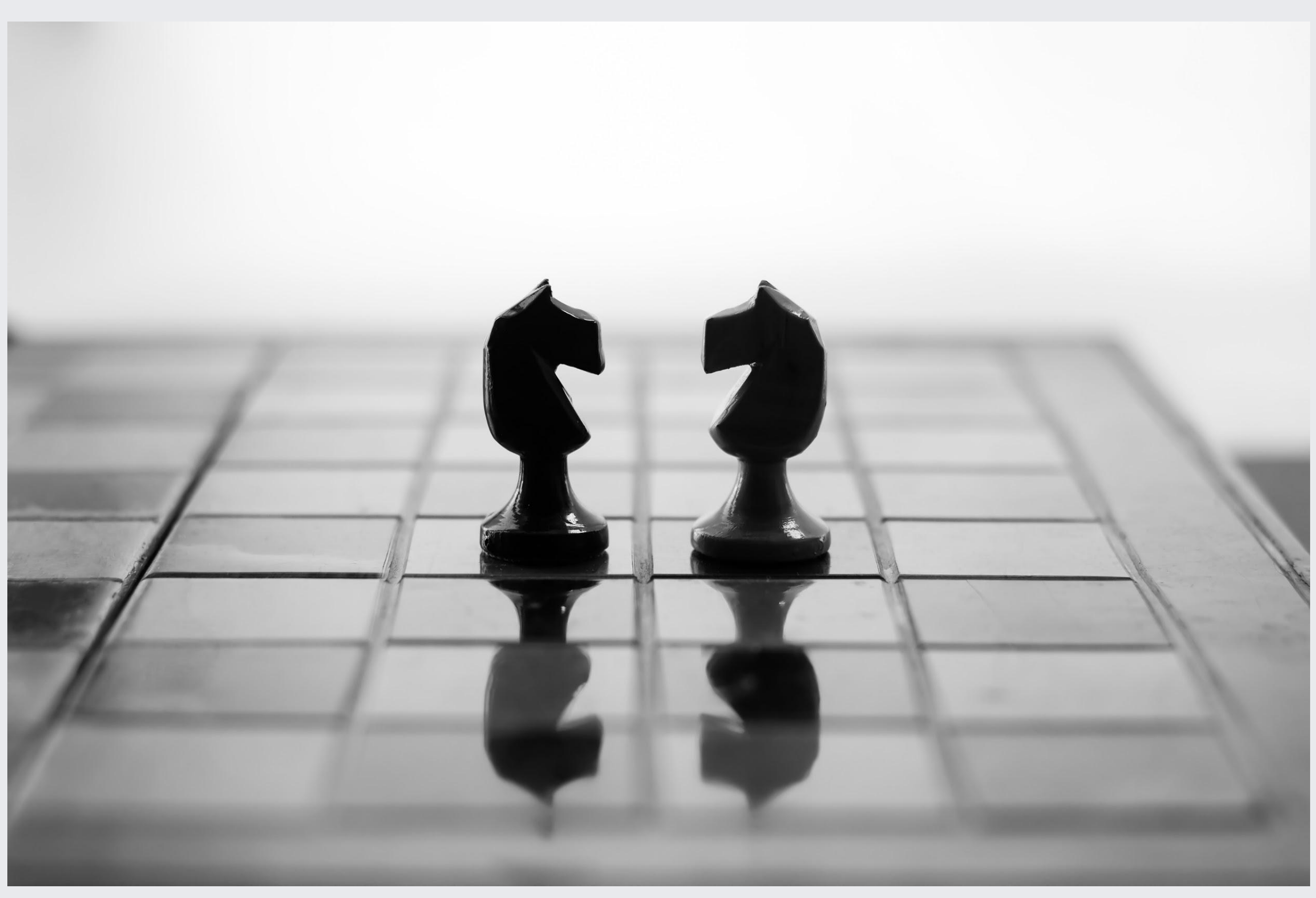

•Validate replaying queries against tinydns and fbdns •Find bugs, fix them, unittest them, rinse and repeat

**Compatibility** aka "actually works correctly"

- 2 weeks time
- •Get rid of CoreDNS dependencies
- •Build standalone UDP/TCP listening layer
- 

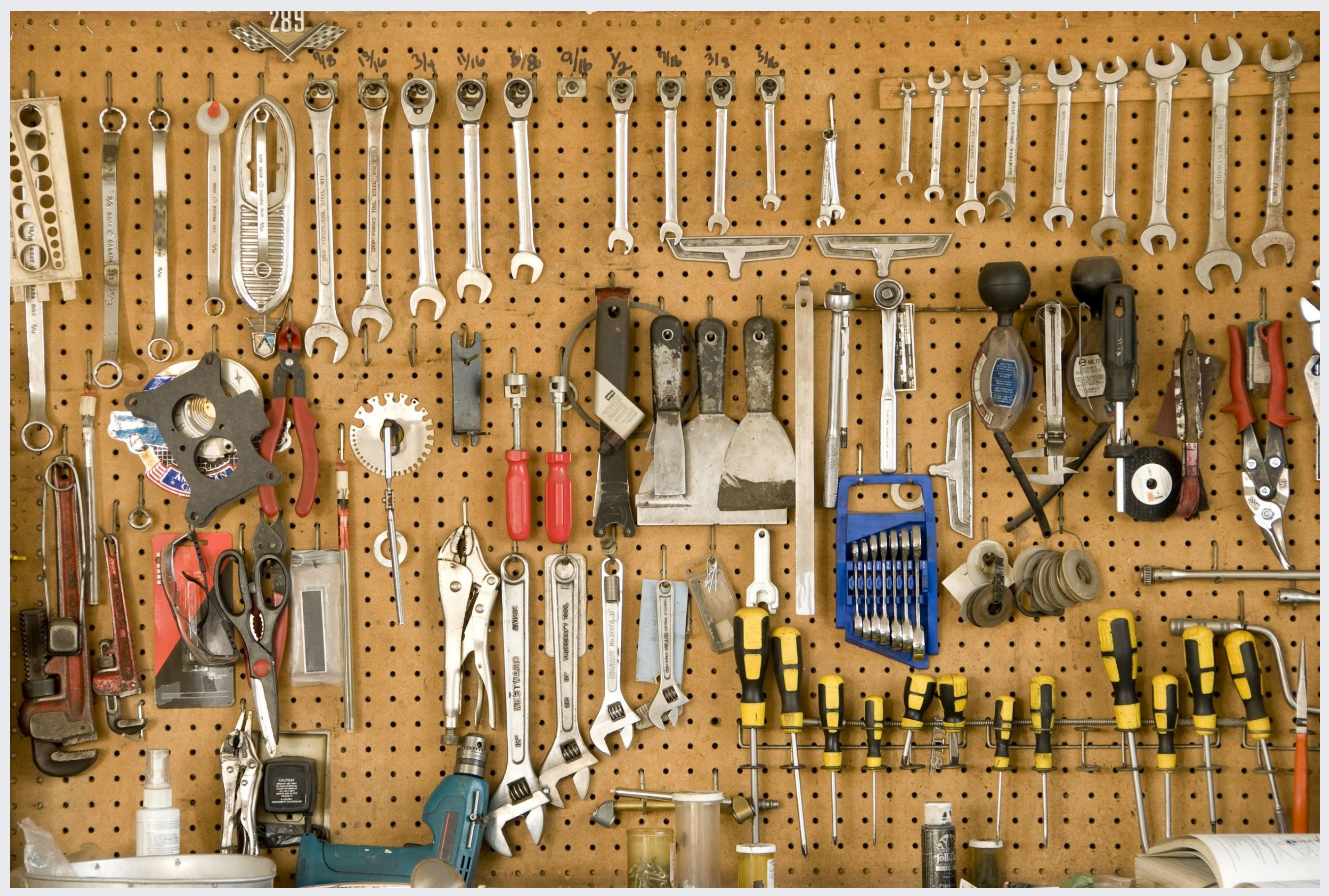

# •Reuse CoreDNS's ServeDNS entrypoint and helpers

**Integration** aka "use internal toolchain"

- 1 month time
- •Query Logging
- Metrics
- •refactoring
- profile, find hotspots, optimize
- •rinse/repeat

# **Production-ize** aka "prime time"

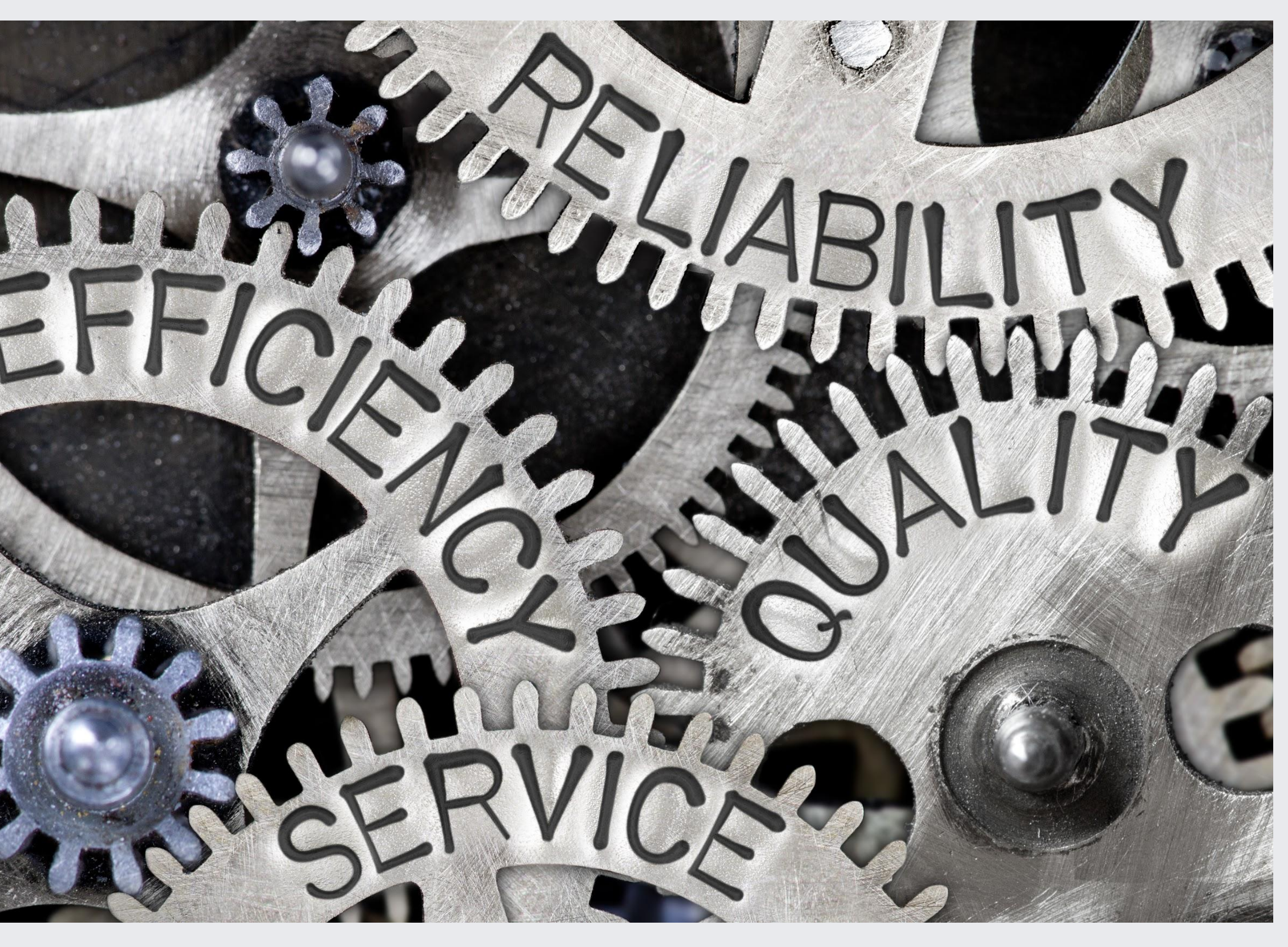

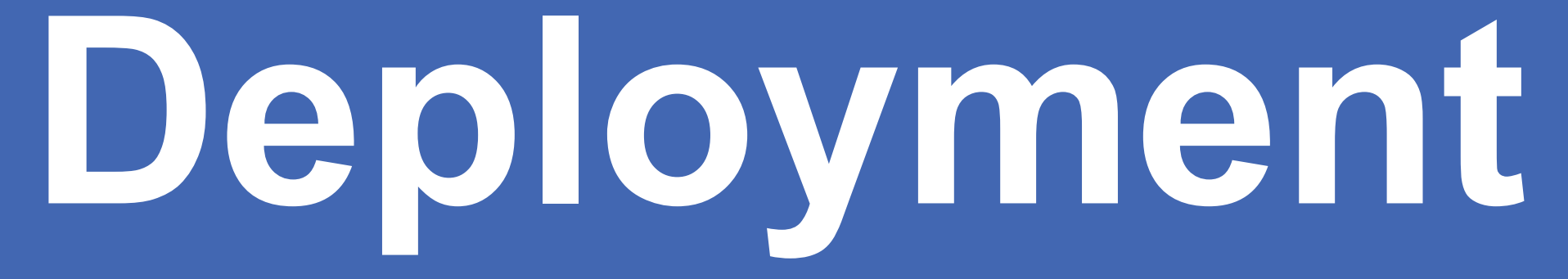

- •Focus on `b` nameservers
- Leave `a` alone
- •Start small
- •Push early in the week
- •Build confidence
- •Deploy to more POPs

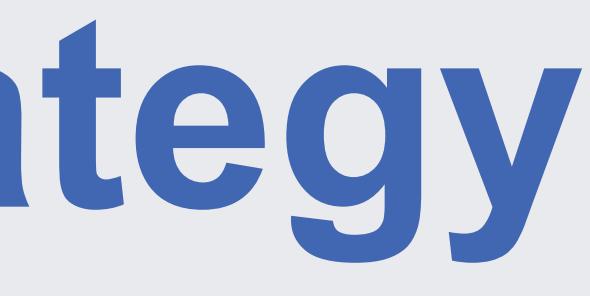

# **Deployment Strategy**

- Couple of hosts in a cluster
- •Eventually a full cluster
- Let it bake 1 week
- Look for traffic change
- •Check performance

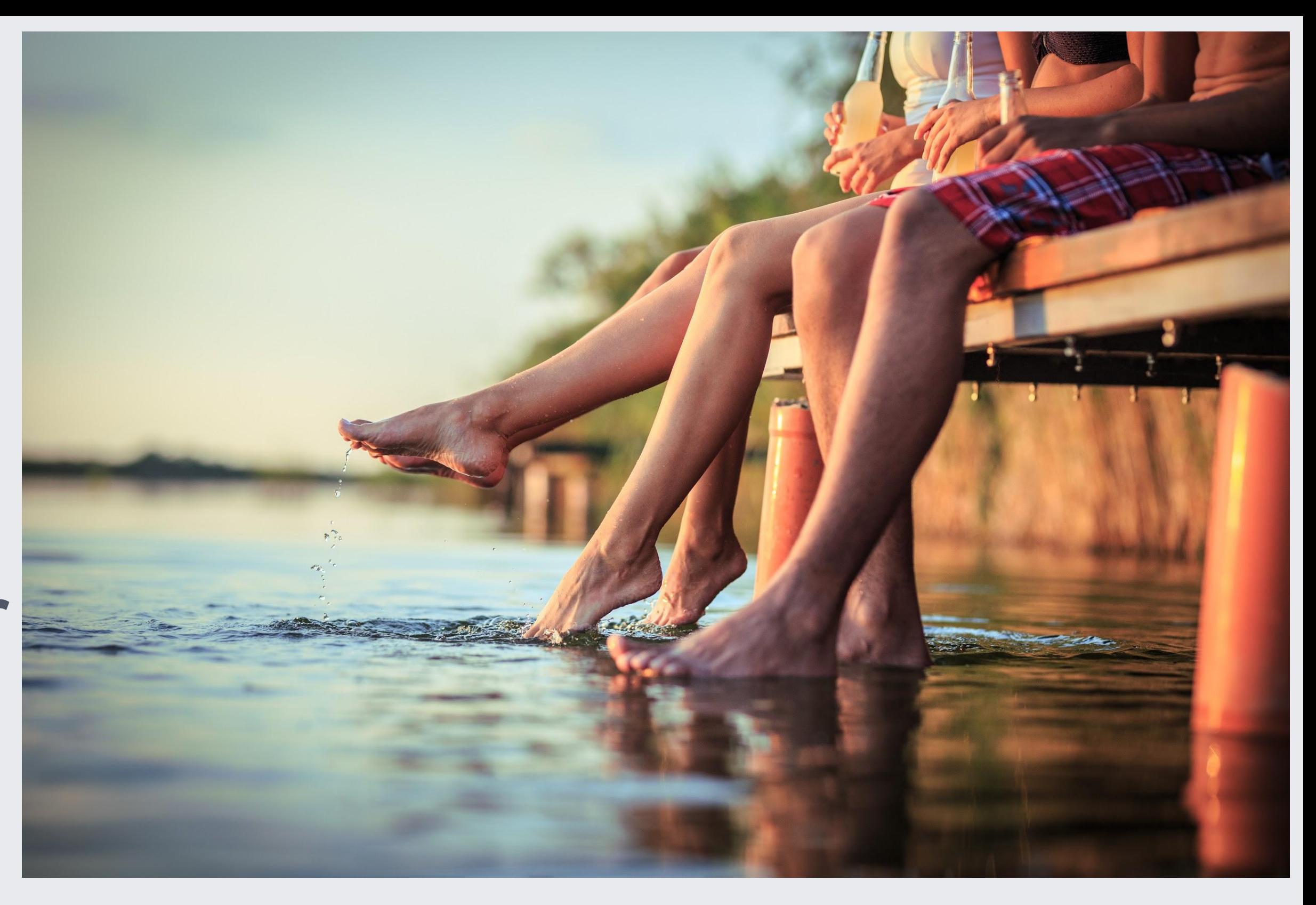

# **Test the water** Slow Start

# **How does it compare?**

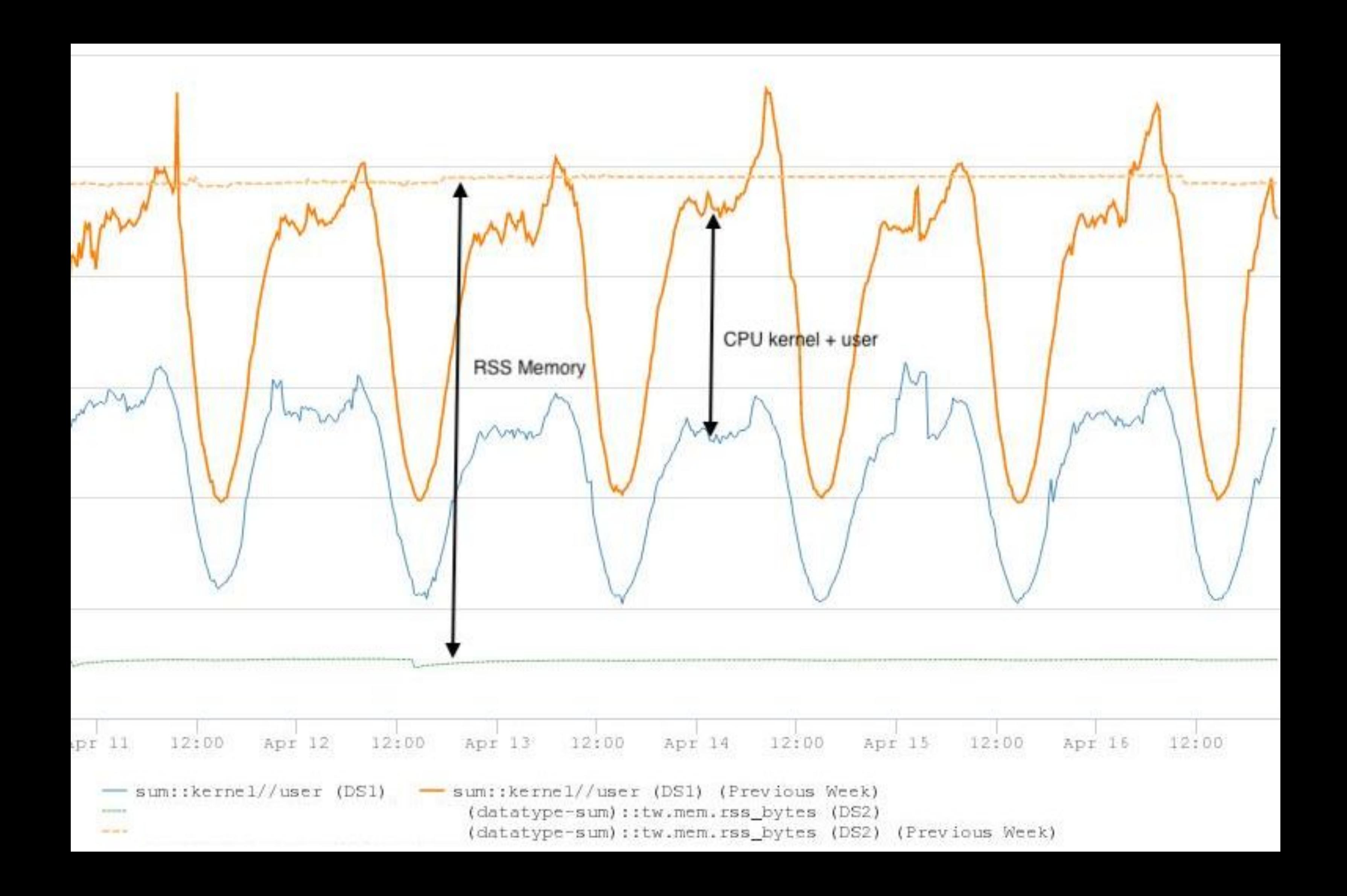

- 7 days later
- 1 more cluster
- Let it bake
- Look for traffic change

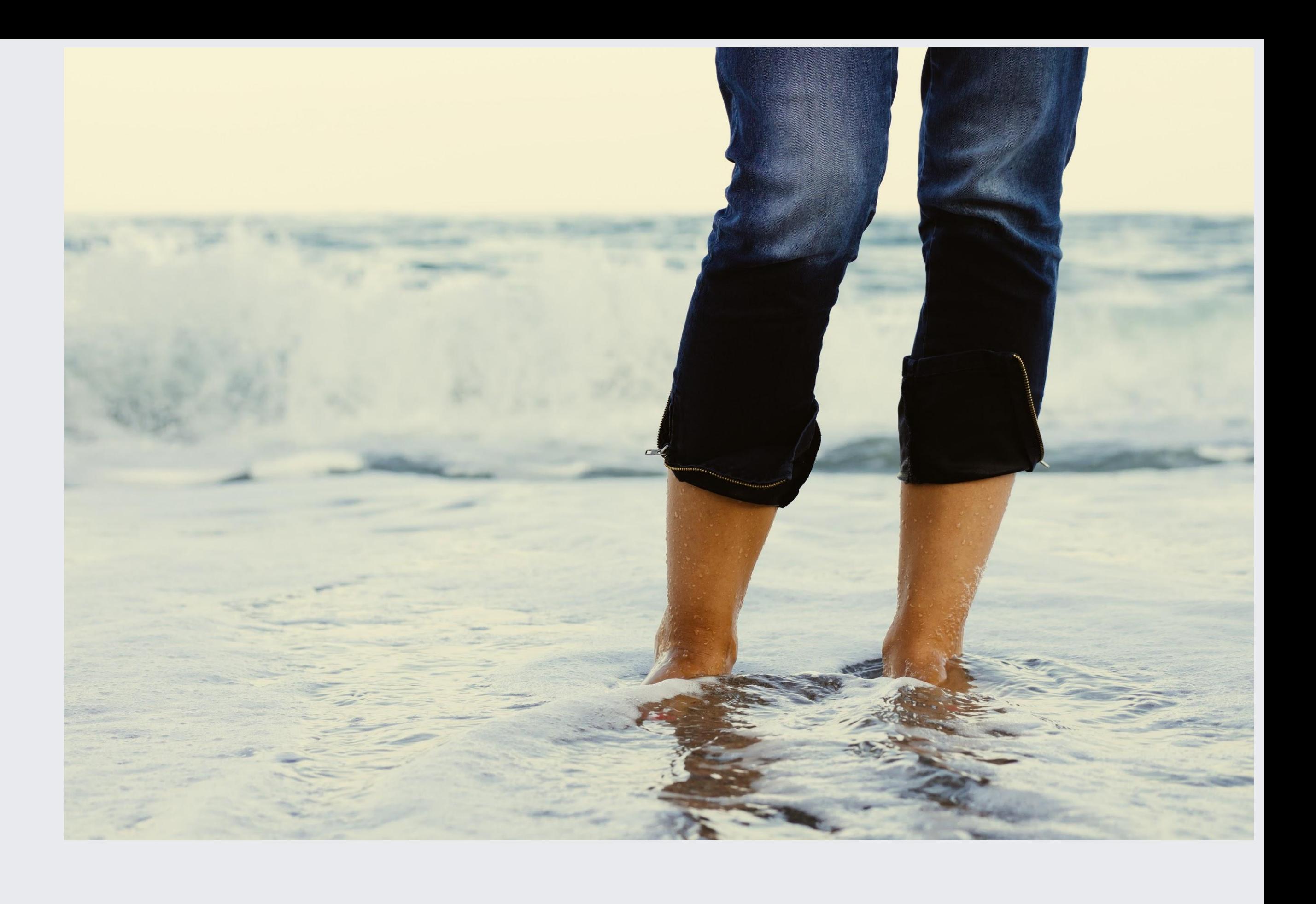

# **Ramp it up**

# • Later that day, employees started reporting issues

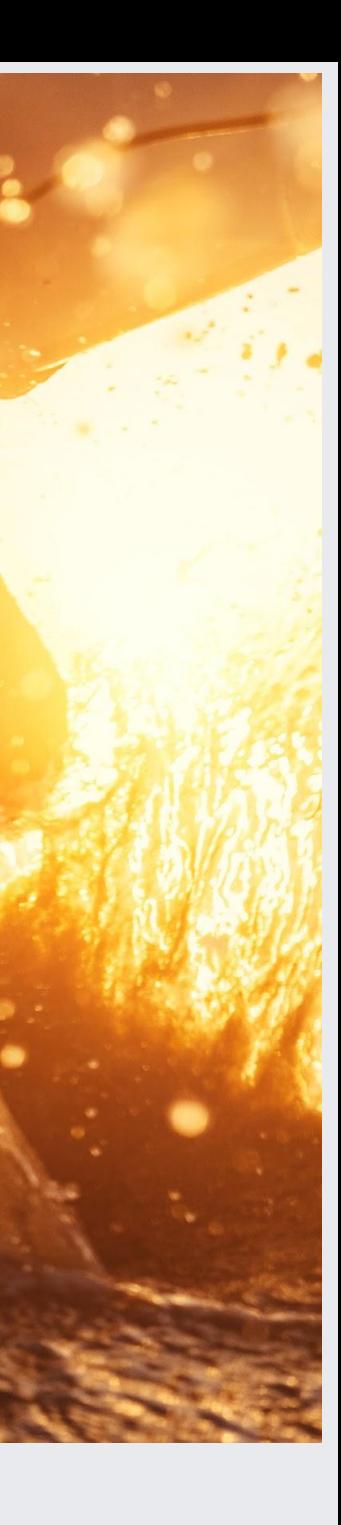

- 2 days later
- •Deploy to more clusters at 12pm
- 
- •Revert to tinydns
- •Everyone is happy
- •Troubleshoot, unittests, fix

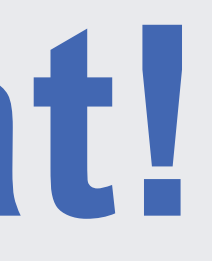

**It's working great!** gogogogogogogo

### •Source IP is hard to spoof if you want to receive the

- answer.
- •Tests validated answers using ECS

# **Didn't you have validating tests?** Yes…. but

# **What Happened?**

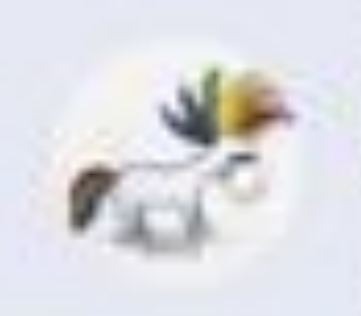

### [fbdns] properly handle IPv6 resolver ip in FindLocation

Author: chantra · Created Apr 19, 2018 · Last Updated Apr 20, 2018 1:43 PM

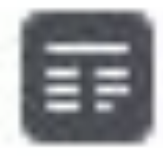

### Summary

In the case of ResolverLocation lookup, the logic constructing the net.IPNet was buggy and only affected IPv6. that built that net. IPNet.

excercise the net. IPNet logic and fixes the issue.

- 
- Unittest did cover the IPv6 resolver lookup in DB but were bypassing the part
- This diffs added test cases that confirmed failure, added unittests that
- Unittests are covering resolver location lookup as well as full DNS resolution.

- Quickly back to where we were
- 
- •`a` nameservers

•stayed on tinydns 5 more months • migrated to fbdns over 2 weeks

# •Over 2 weeks, rolled to 100% of `b` nameservers

# **Next Monday!** Just keep rolling!

- 
- 
- 2018-03-22 coredns fix in GH#1629
- 2019-04-30

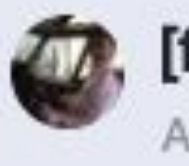

[fbdns] import request.go from coredns Author: jinyuan · Created Apr 29, 2019 · Last Updated Apr 30, 2019 11:03 AM

● 2019-05-01

# ● 2018-03-02 copy coredns/coredns:request/request.go • 2018-03-21 coredns report "High CPU Load" GH#1625

### Production SEVs ► some fbdns tasks busy-spinning 1 core

**1 year later….** Pay the tech debt

- get rid of copy/paste:
	- •use proper dependency management
	- •avoid forks, work with upstream
- •Keep third-party up-to-date
- •Invest in regression detection
- Invest in continuous (staged) rollout
- •Invest in Fuzzing
- 
- 
- 

**Fixing this** Clean the tech debt

- miekg/dns and CoreDNS
- •BIND, Knot, NSD and PowerDNS
- 
- github.com/DNS-OARC/dnsperf

# • gitlab.isc.org/isc-projects/DNS-Compliance-Testing

# **Thank You**

facebook

**Questions**